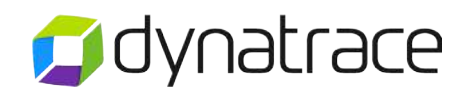

# Dynatrace Application Monitoring

## Professional Virtual Instructor Led Training [vILT]

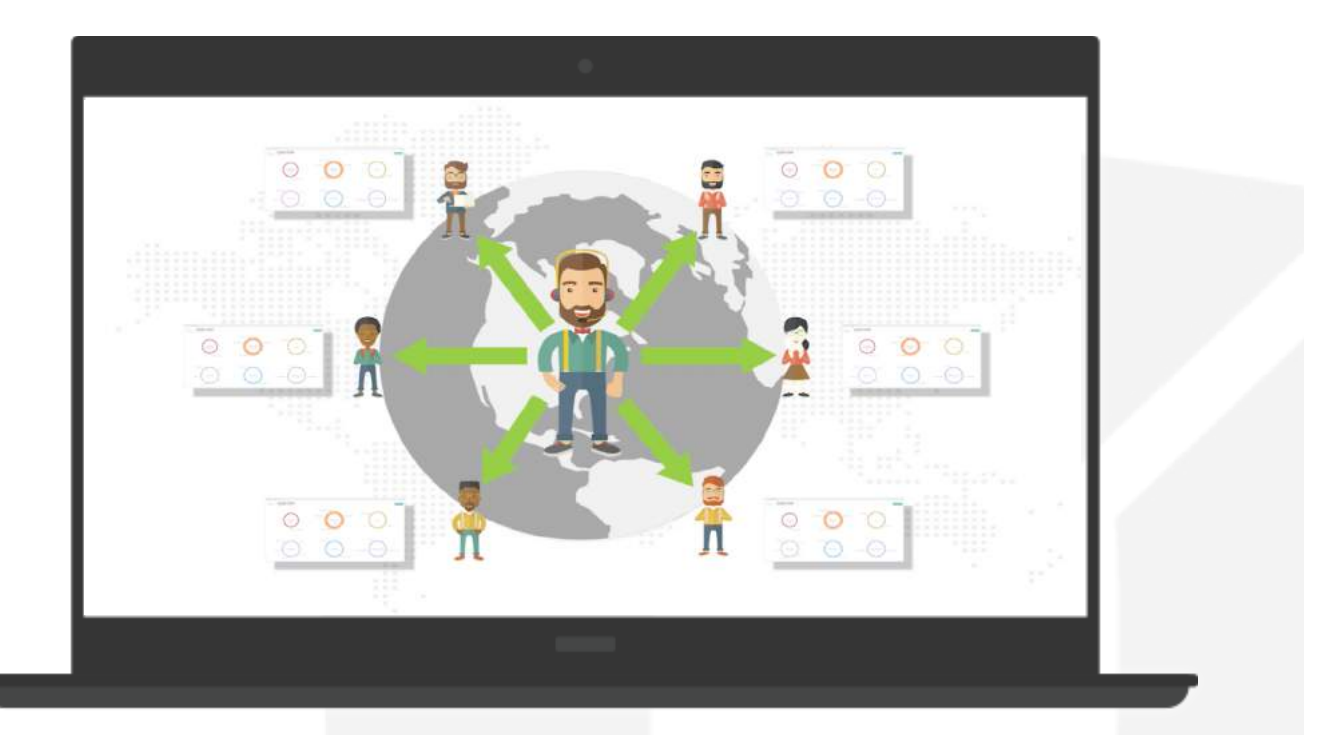

## [Watch Video](https://www.youtube.com/watch?v=gJsvZpQJ1cY) | [Schedule Now](http://apmu.dynatrace.com/?category_id=709&course_id=1026)

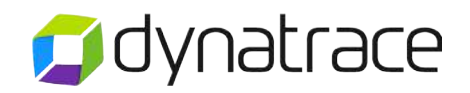

## **Introduction**

The Application Monitoring Professional Virtual Instructor Led Training is designed to build an advanced foundation of knowledge to prepare an attendee for the Dynatrace Application Monitoring Professional Certification. This session is suitable for those who are seeking to enhance their knowledge of application monitoring. Topics include but are not limited to: discussing and practicing theory around Application Monitoring components, architecture, performance analysis, error analysis, data modeling, and troubleshooting. Interactive environments are a component to this session to help an attendee practice their skills and enhance their knowledge.

This blueprint can be used to gain a thorough understanding of vILT expectations and requirements.

## Prerequisite Knowledge

Attending the vILT, along with the self-paced learning on Dynatrace University, self-study on the Dynatrace Community, and field experience will prepare the attendee for the Dynatrace Application Monitoring Professional Certification. We strongly recommend that the following milestones be achieved in preparation for the class:

- Exposure to the concept of Application Performance Management
- Participation in the Dynatrace APM Community [\(https://community.dynatrace.com\)](https://community.dynatrace.com) including:
	- Product documentation
	- Knowledge Base articles
	- Discussion forums
	- Webinars

It is highly suggested to achieve a passing score on the [Application Monitoring](http://apmu.dynatrace.com/?program_id=118&course_id=998)  [Associate Taste of The Test](http://apmu.dynatrace.com/?program_id=118&course_id=998). This will gauge your readiness for the Professional vILT.

Optional: Complete Dynatrace Application Monitoring Product Education self-paced courses available on Dynatrace University [\(http://apmu.dynatrace.com\)](http://apmu.dynatrace.com).

Optional: Completion of [Application Monitoring Associate vILT](http://apmu.dynatrace.com/mod/resource/view.php?id=17511)

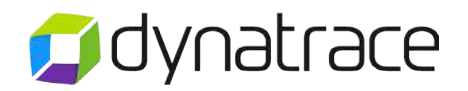

Familiarity:

- Object-oriented programming: Java or .Net
- Service Oriented Application (SOA) Architectures
- Application servers such as WebSphere, Weblogic, JBoss, Tomcat, and IIS
- Processes in Windows, Unix, and virtualization

## vILT Format

Virtual instructor led training is hosted through Cisco's GoToTrainingTM platform. By utilizing an online training service, there is no need to travel to a training center. The training can be attended through a computer, from almost any location. To schedule a vILT, please log in to APM University, and view scheduled trainings located within the Calendar feature.

#### [\(http://apmu.dynatrace.com/\)](http://apmu.dynatrace.com/)

To join a vILT course, a meeting number will be provided via email prior to the start date of the course. This meeting ID number will need to be used to log in to GoToTraining.

[\(http://www.gotomeeting.com/online/training/join-training\)](http://www.gotomeeting.com/online/training/join-training)

An attendee will be given access to the following virtual-based components:

- 10 consecutive  $\frac{1}{2}$  days (4 hrs) of virtually led Application Monitoring training
- Application Monitoring virtual environment provided by Amazon Web Services

Hardware Requirements:

• GoToTraining OS and Browser Support

[\(http://www.gotomeeting.com/online/meeting/online-meeting-support\)](http://www.gotomeeting.com/online/meeting/online-meeting-support)

• Remote Desktop Services and RDP capable network

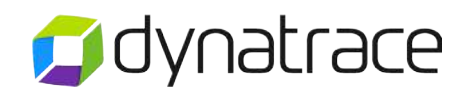

## Professional vILT Content

Over the duration of the 10-day training, you will be exposed, but not limited to, the following advanced concepts of Dynatrace Application Monitoring. These concepts are aligned with those in the Dynatrace Application Monitoring Professional Certification.

#### Session 1

#### Session 4

- Dynatrace Architecture
- Review Installation
- Review Base Configuration
- Understand System Profiles
- Defining Applications

- Agent Measures
- Monitors
- Business Transactions
- Filters
- Splitting
- Calculating Results

#### Session 2

- PurePath Review
- PurePath Sensors
- Custom Sensors
- Measures on Custom Sensors

#### Session 3

- Sensors (Continued)
- Deep Object Access
- Custom Entry Points
- Sensor Configuration
- APIs
- Non-PurePath Measures
- Host and Process Monitoring

### Session 5

- Business Transactions (Continued)
- **Baselines**
- Business Transaction Feed

#### Session 6

- Incidents and Alerts
- UEM Introduction and Installation

#### [Schedule Now](http://apmu.dynatrace.com/?category_id=709&course_id=1026)

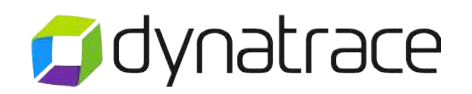

#### Session 7

- UEM Configuration
- Sensors
- Dashlets
- Business Transactions

#### Session 8

- Solution Overview
- System Profile for PHP
- PurePath for PHP
- Custom PHP Sensors
- Browser Diagnostics

#### Session 9

- Operating Best Practices
- Dynatrace Server
- Dynatrace Collector
- User Management and Security
- Logs and Backups
- Memory Diagnostics

## Cost

The cost of the vILT will be provided during registration. Payment can be made with a credit card, product schedule, statement of work, FleXpoints, or other valid pre-existing contracts. Dynatrace will initiate the process of payment with instructions from APMUCart@dynatrace.com.

Contact [apmu.education@dynatrace.com](mailto:apmu.education%40dynatrace.com?subject=) for any additional inquiries

#### Session 10

- Memory Diagnostics (Continued)
- Garbage Collection Analysis
- Memory Trending
- Leak Analysis
- Selective Memory Monitoring
- CPU Sampling
- Thread Diagnostics